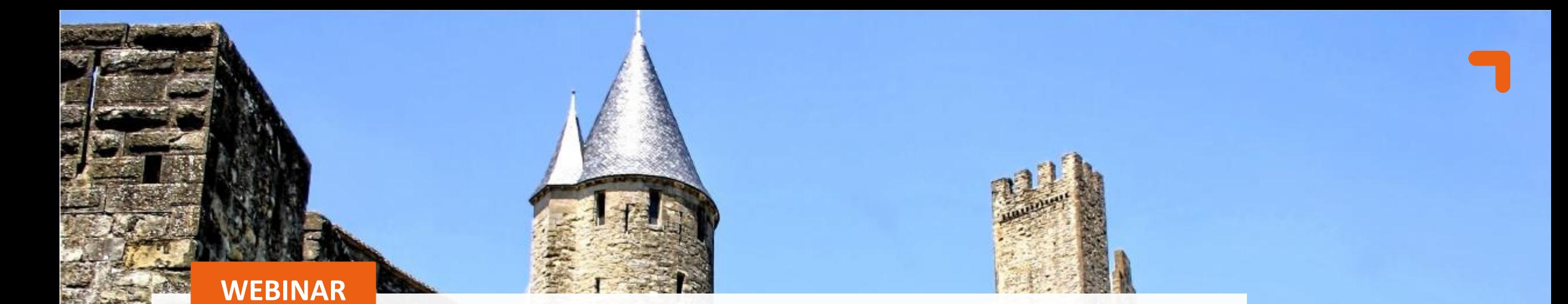

# Building an **Integration Platform** in Azure

27/02/2024 | Arjen de Blok

Classification: Training (R5)

## **Algemene informatie en 'huisregels'**

Building an **Integration Platform**  in Azure

- **T** De webinar wordt opgenomen
- **T** Slides en opname worden achteraf gedeeld via de mail
- **1 Q&A bewaren we tot het eind**
- Inzoomen?
- **T** Graag je microfoon uitgeschakeld houden
- **T** Camera's aan: optioneel, liefst wel tijdens Q&A
- **T** Eet smakelijk!

# **Hello World!**

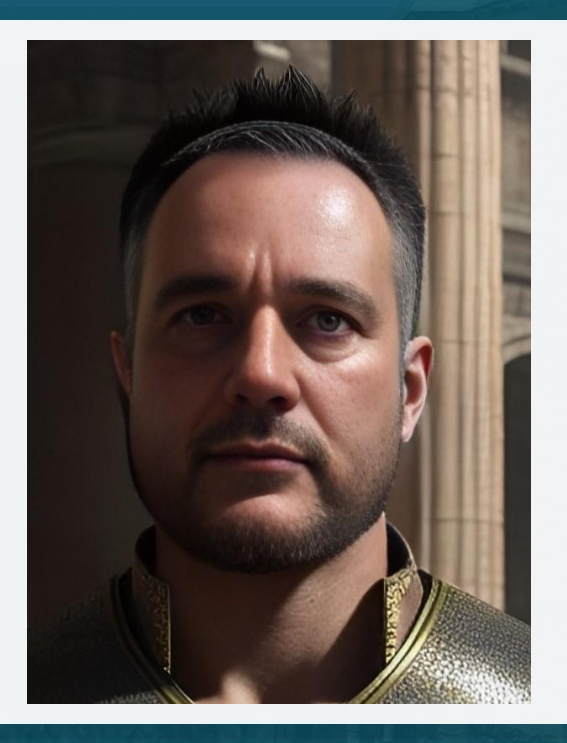

**Arjen de Blok** *Sr. Consultant @ICT Group*

*29 year experience with .Net (Core) Azure Aurelia/Svelte*

**T** You will learn how to use Azure API Management and Logic Apps to integrate systems

**T** You will learn how to extend with Azure Functions and the Azure Service Bus

**T** You will learn what Azure offers to make your solution more secure.

**T** You will learn how to use Azure DevOps to control your deployments

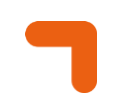

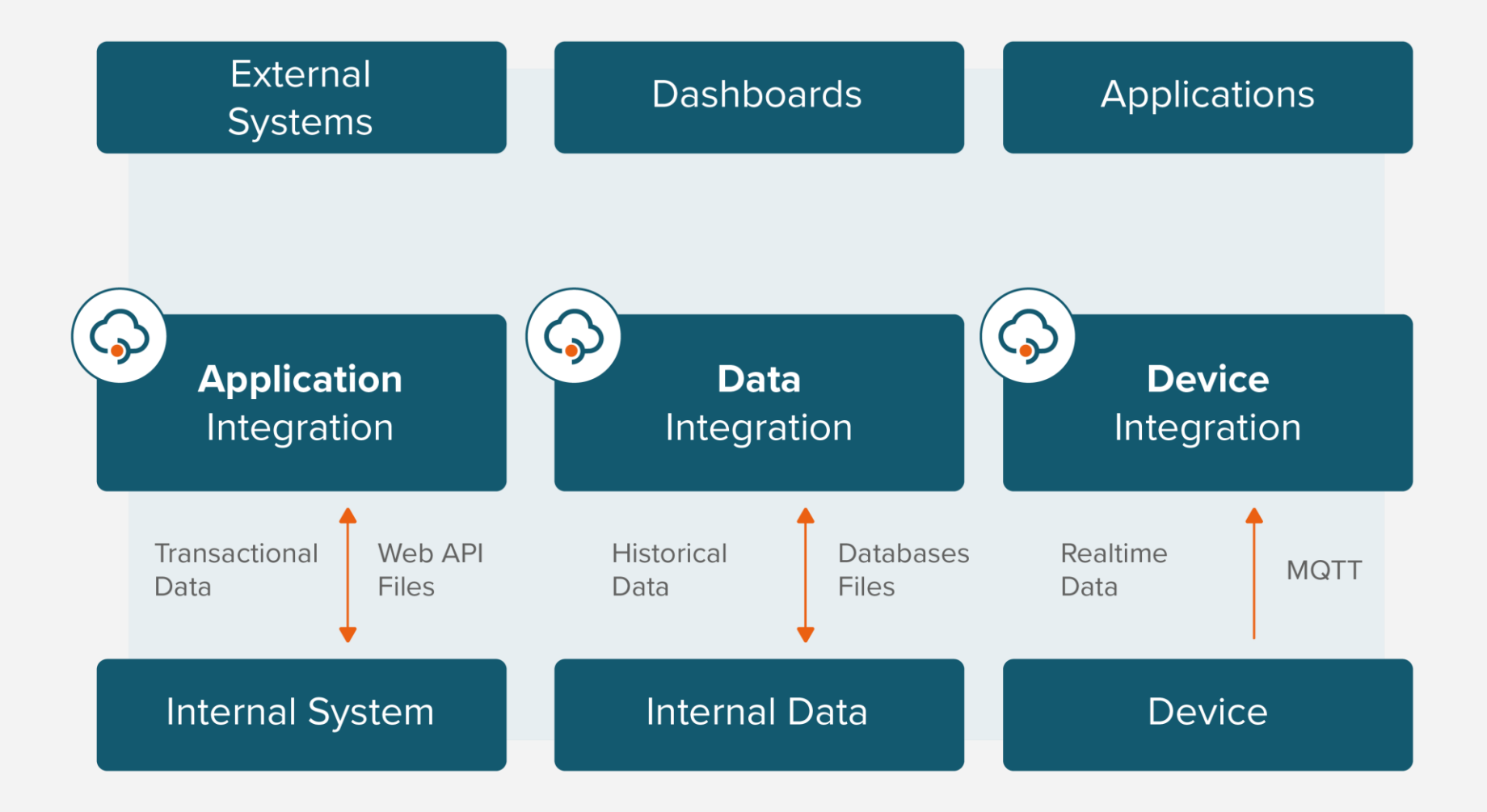

Classifcation: Training (R5)

**ICT** GROUP

#### **An Integration Platform on Azure –** Why

- **T** Availablility / Reliability
- **T** Scalability
- **1** Monitoring
- **1** Security
- **T** Serverless Architecture
- **T** Infrastructure as Code
- **T** Global Deployment
- **T** Many Integration Possibilities

#### **Gartner**

Integration Platform as a Service (iPaaS) is a suite of cloud services enabling development, execution and governance of integration flows connecting any combination of on premises and cloud-based processes, services, applications and data within individual or across multiple organizations.

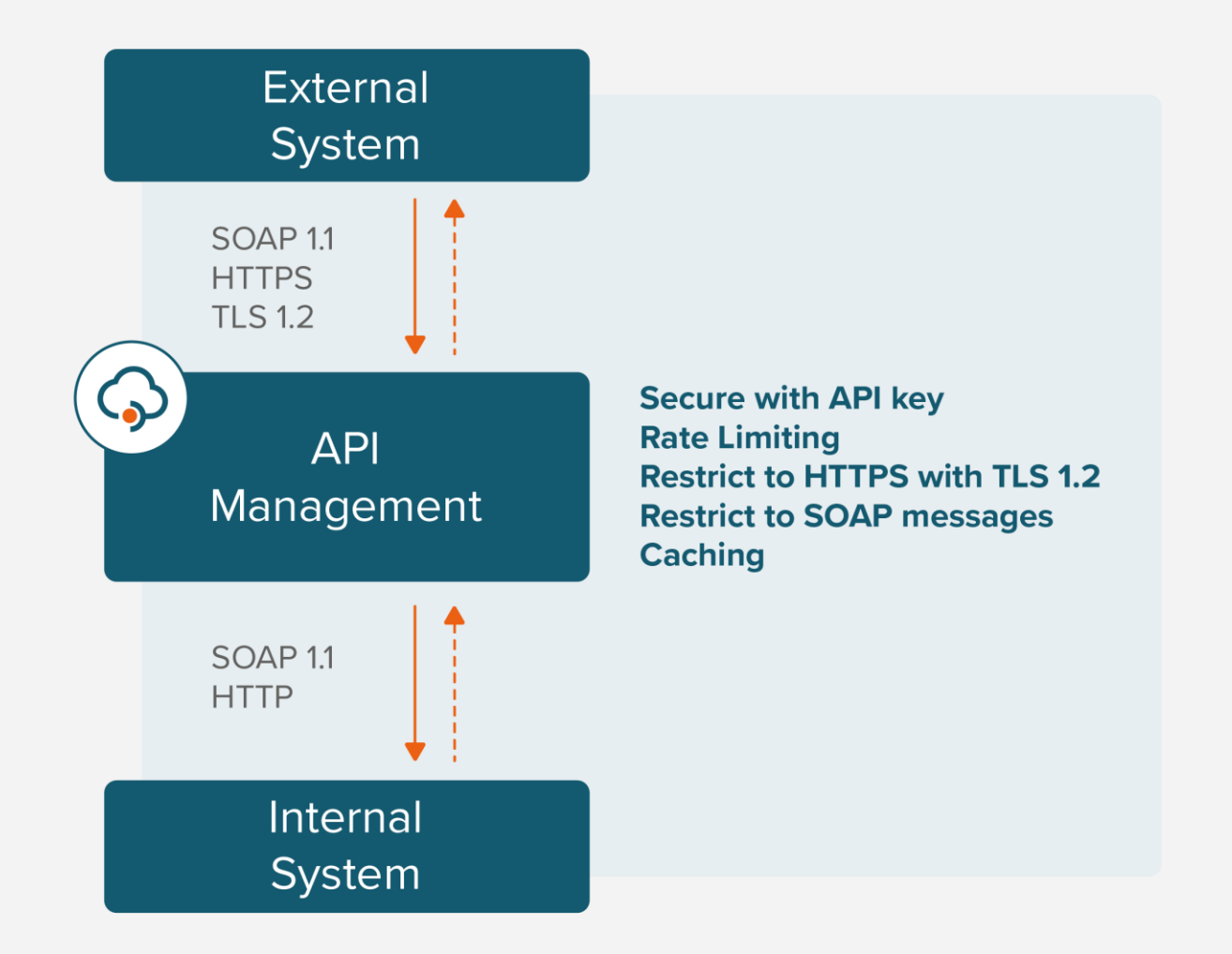

#### **Use API Management transformations**

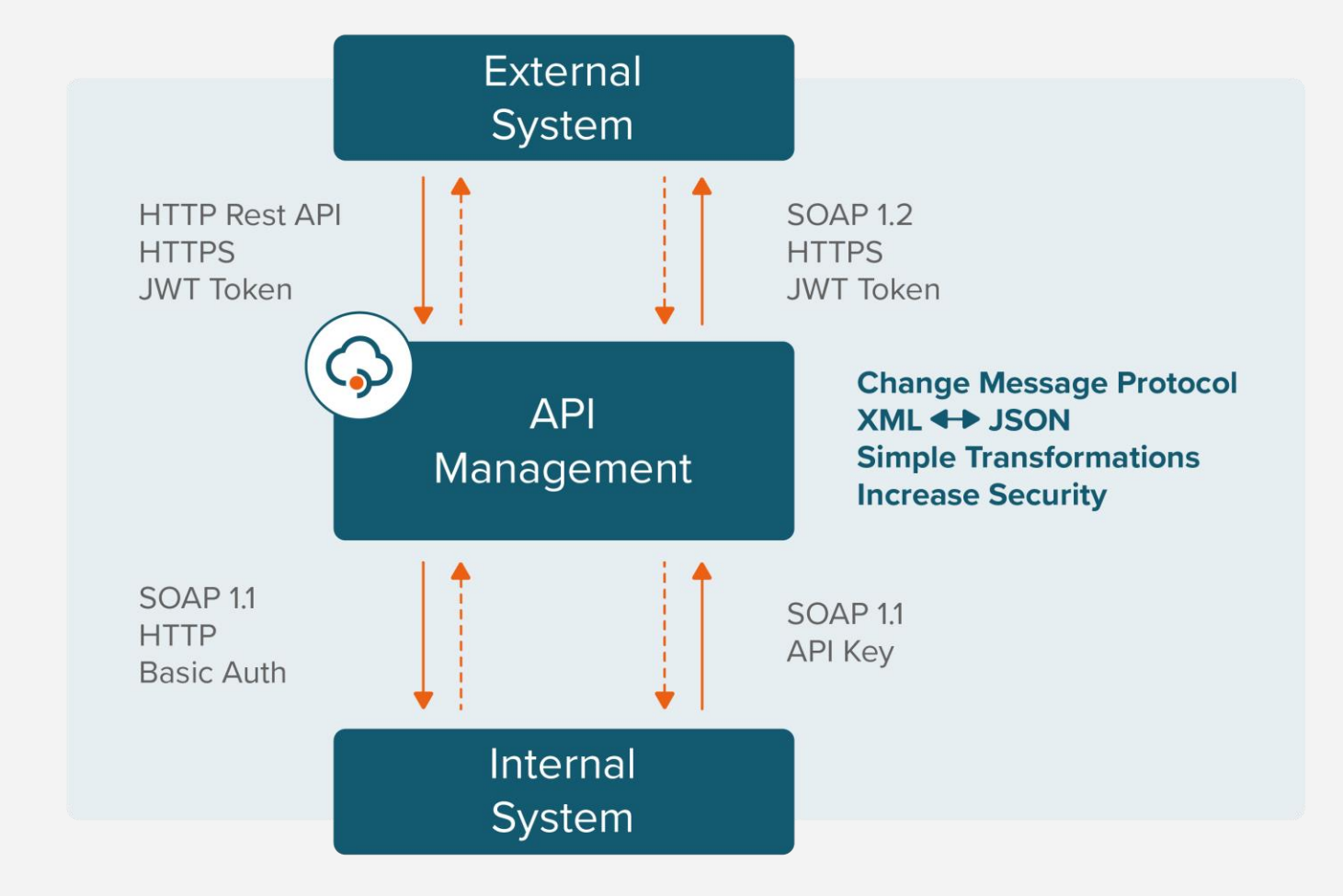

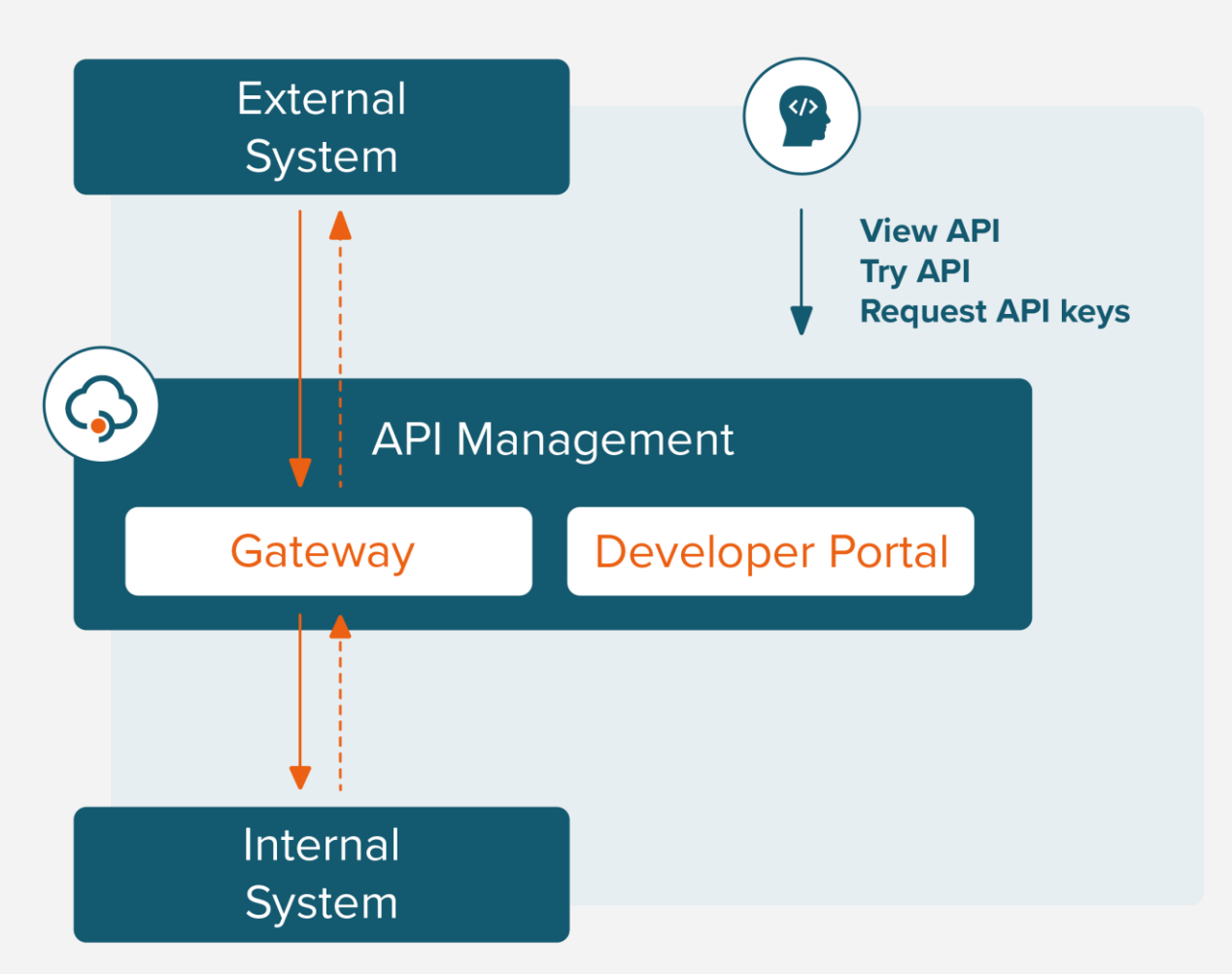

#### **API Management –** Demo

- **T** Show API Management in Azure Portal
- **T** Show two APIs: SOAP Proxy and REST API
- **T** Show API Policies
- **1 Show Developer Portal**
- **T** Show APIs in Developer Portal

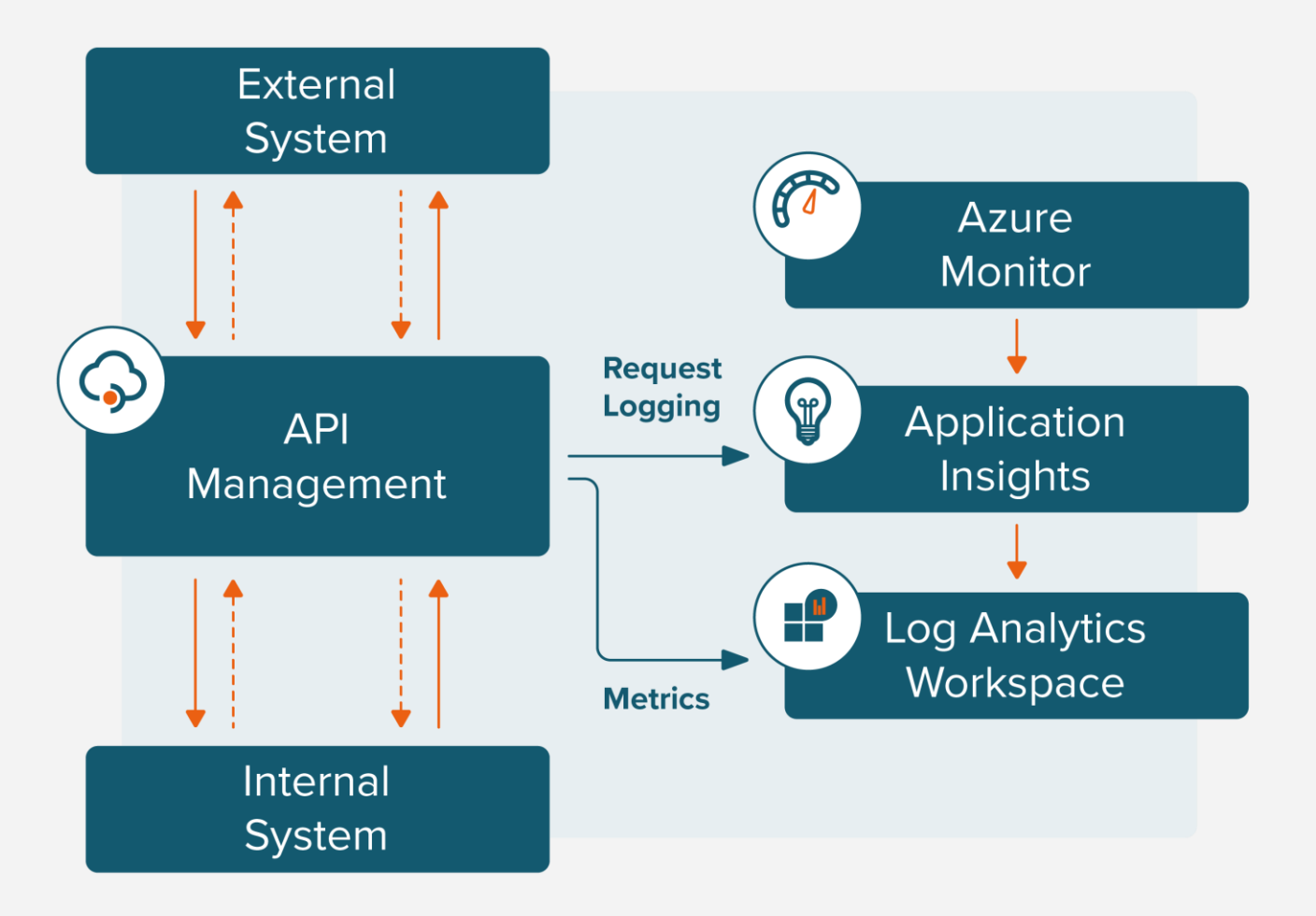

#### **API Management –** Monitoring Demo

- **T** Show Application Insights in Azure Portal
- **T** Show End-To-End Transaction Details
- **T** Show Failures
- **T** Show Performance

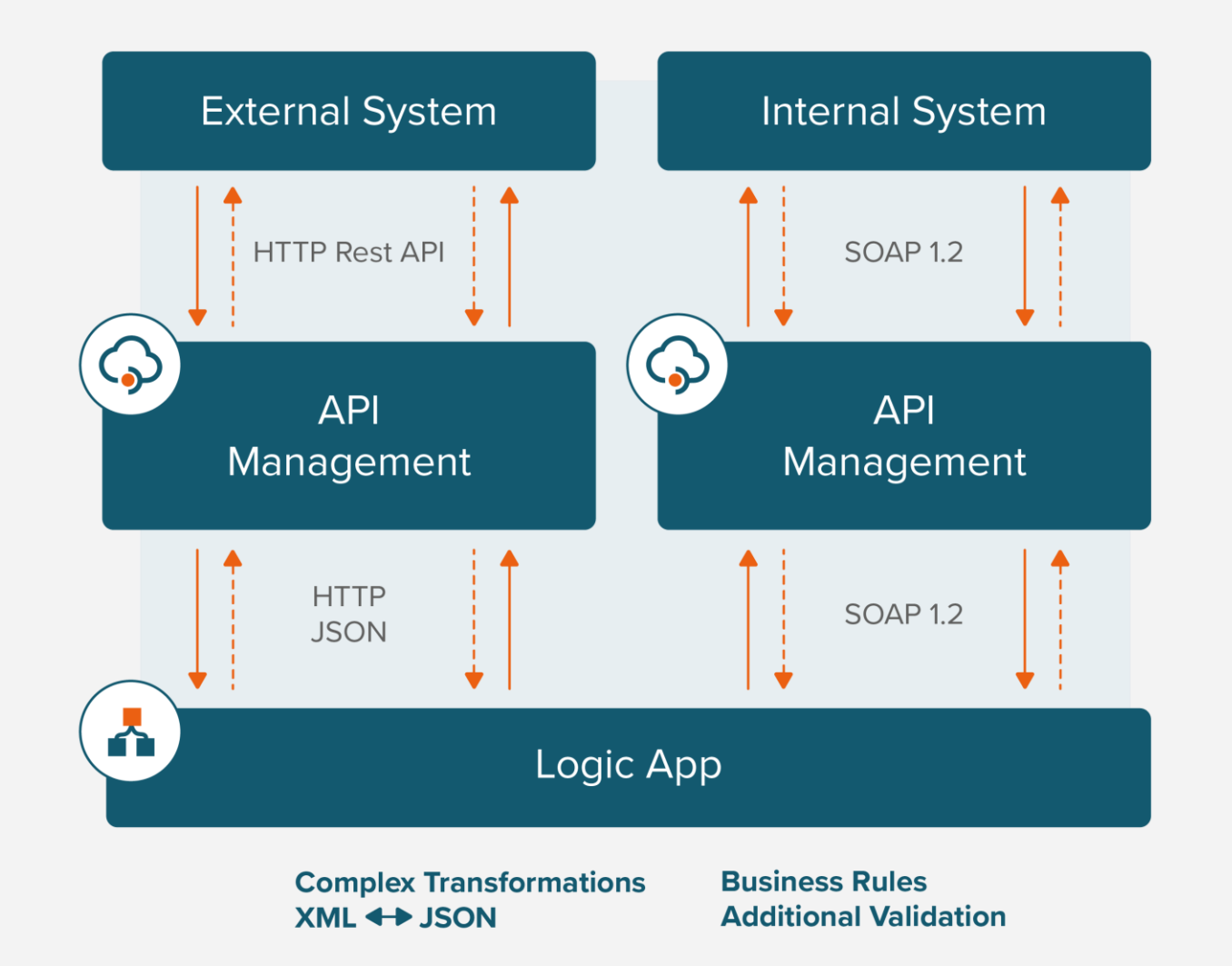

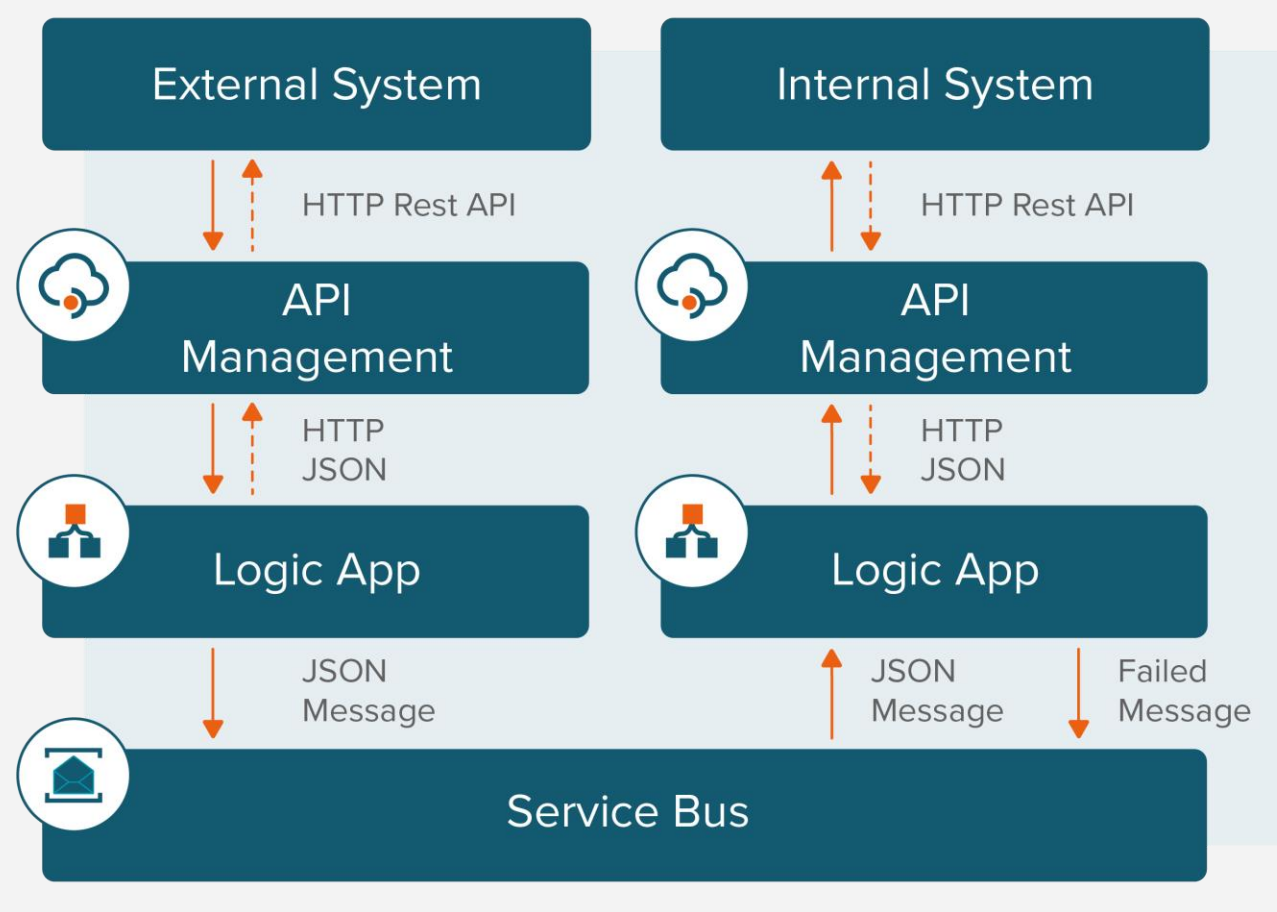

**Handle Retries** 

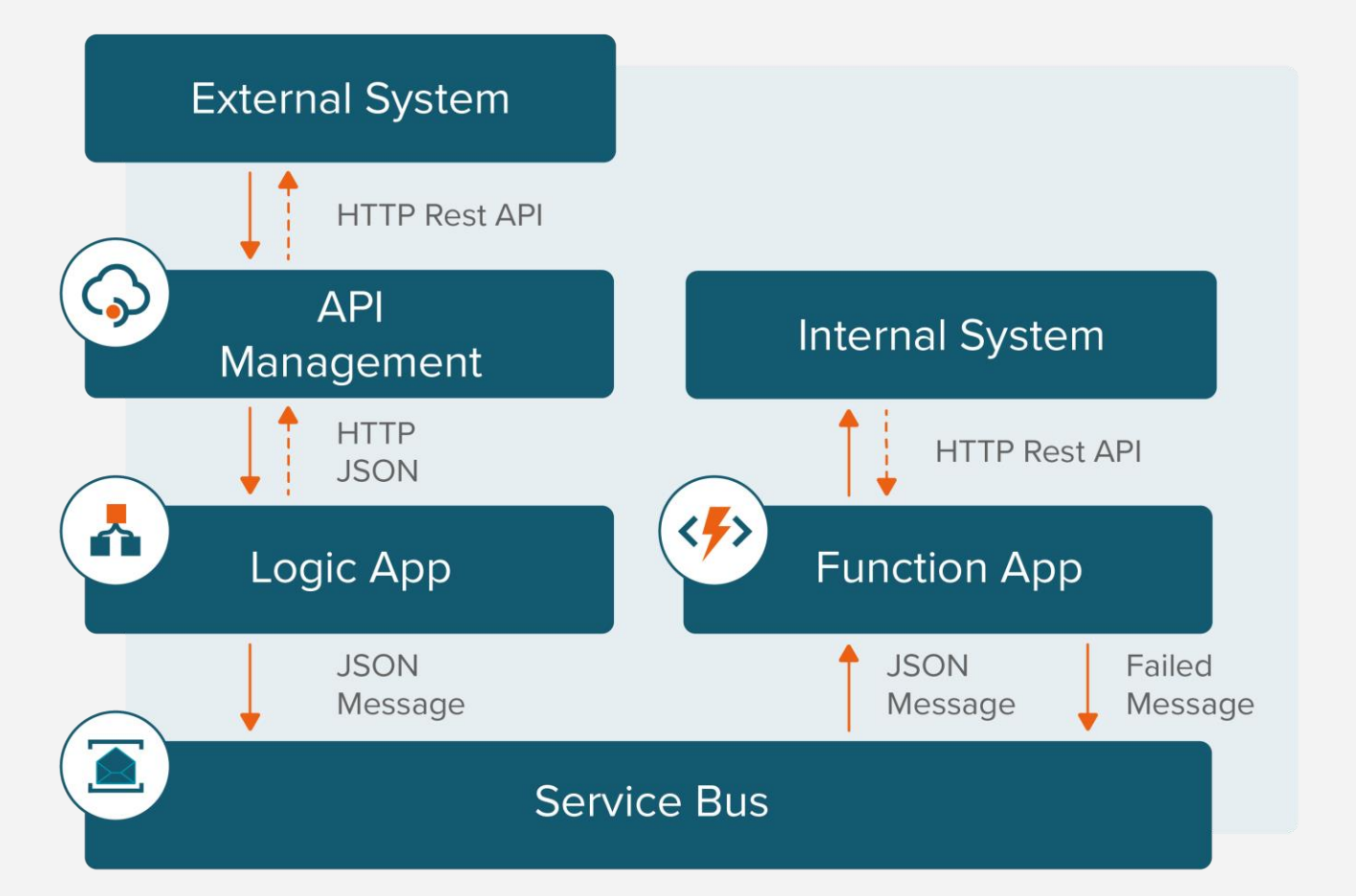

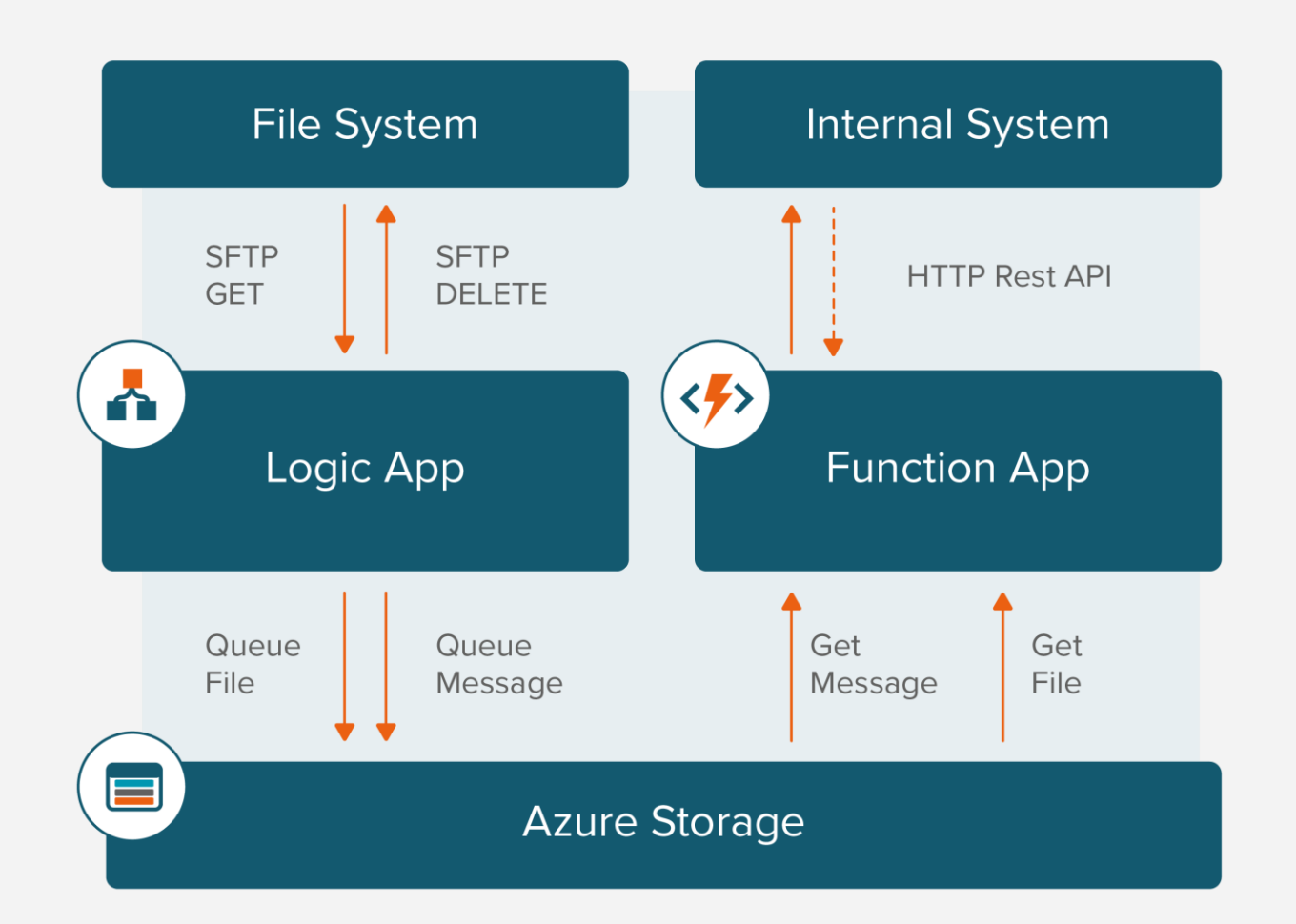

### **Logic App** Demo

- **T** Show two Logic App in Azure Portal
- **T** Show Workflow
- **T** Show Artifacts
- **T** Show Connectors

#### **Deployment**

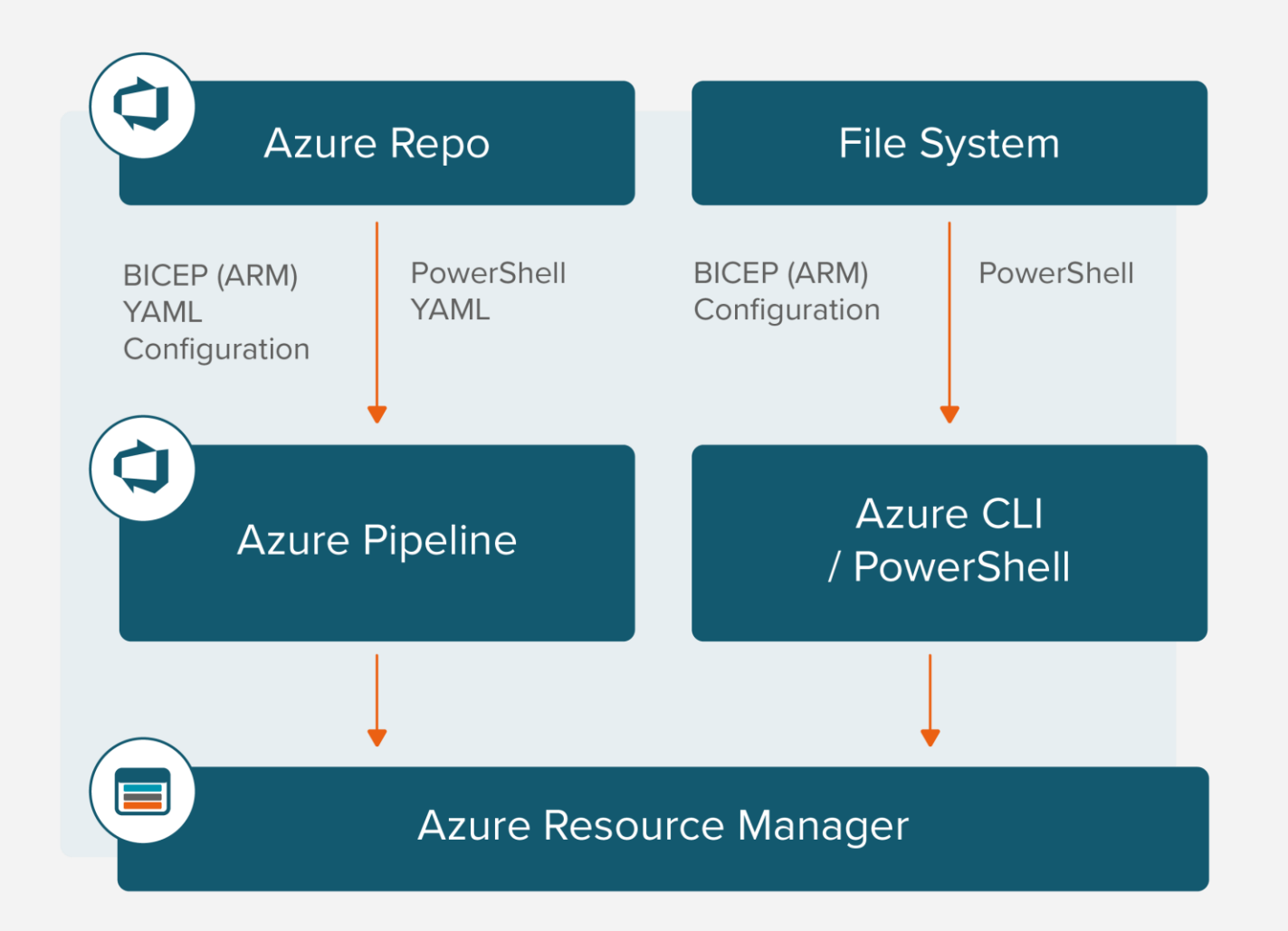

#### **Deployment** Demo

- **T** Show Infrastructure as Code in Visual Studio Code
- **T** Show deployment via AZ CLI
- **T** Show Infrastructure as Code in Azure DevOps
- **T** Show deployment via Azure Pipelines

#### **Make it secure**

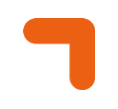

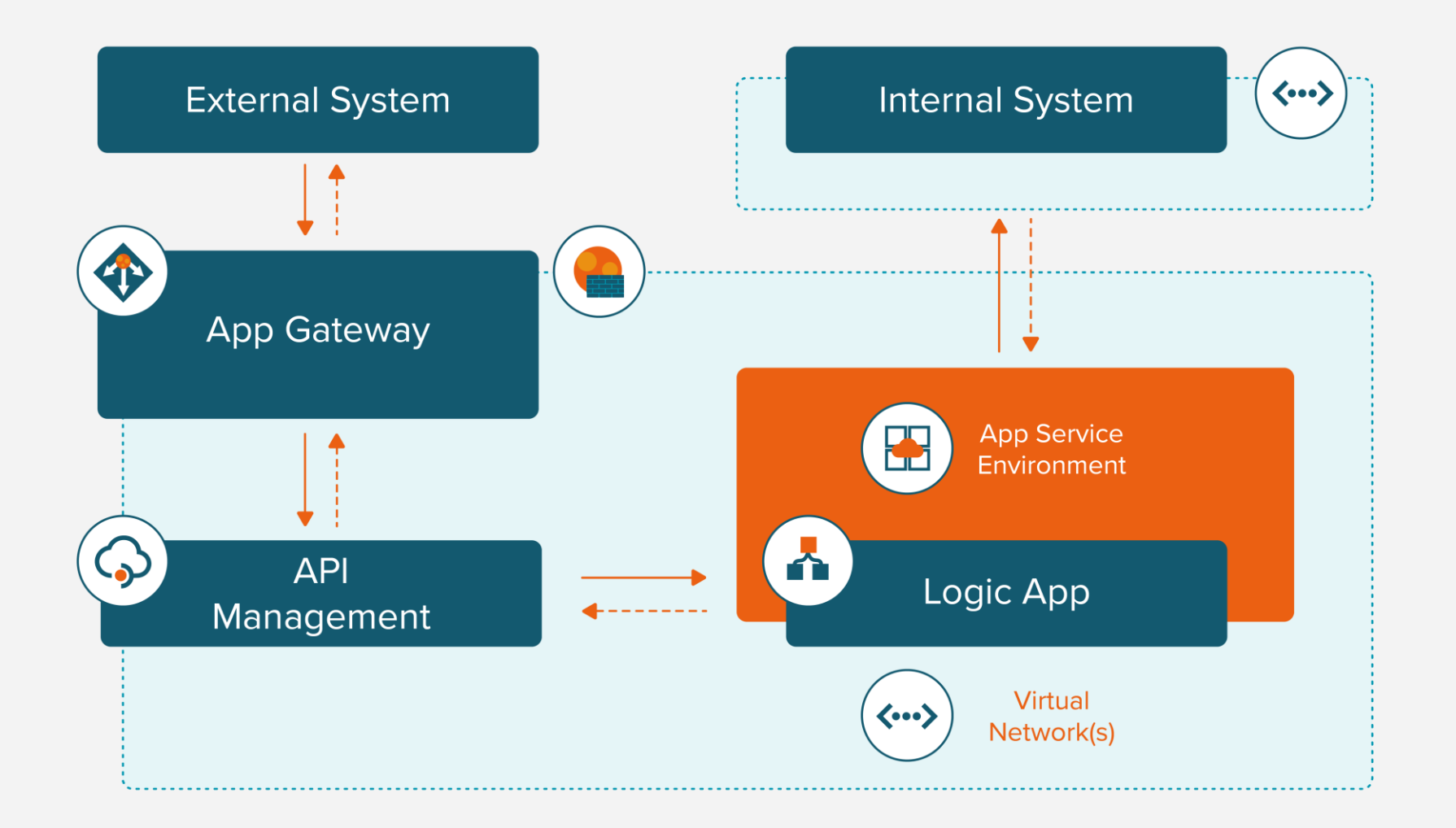

## **Make it secure (2)**

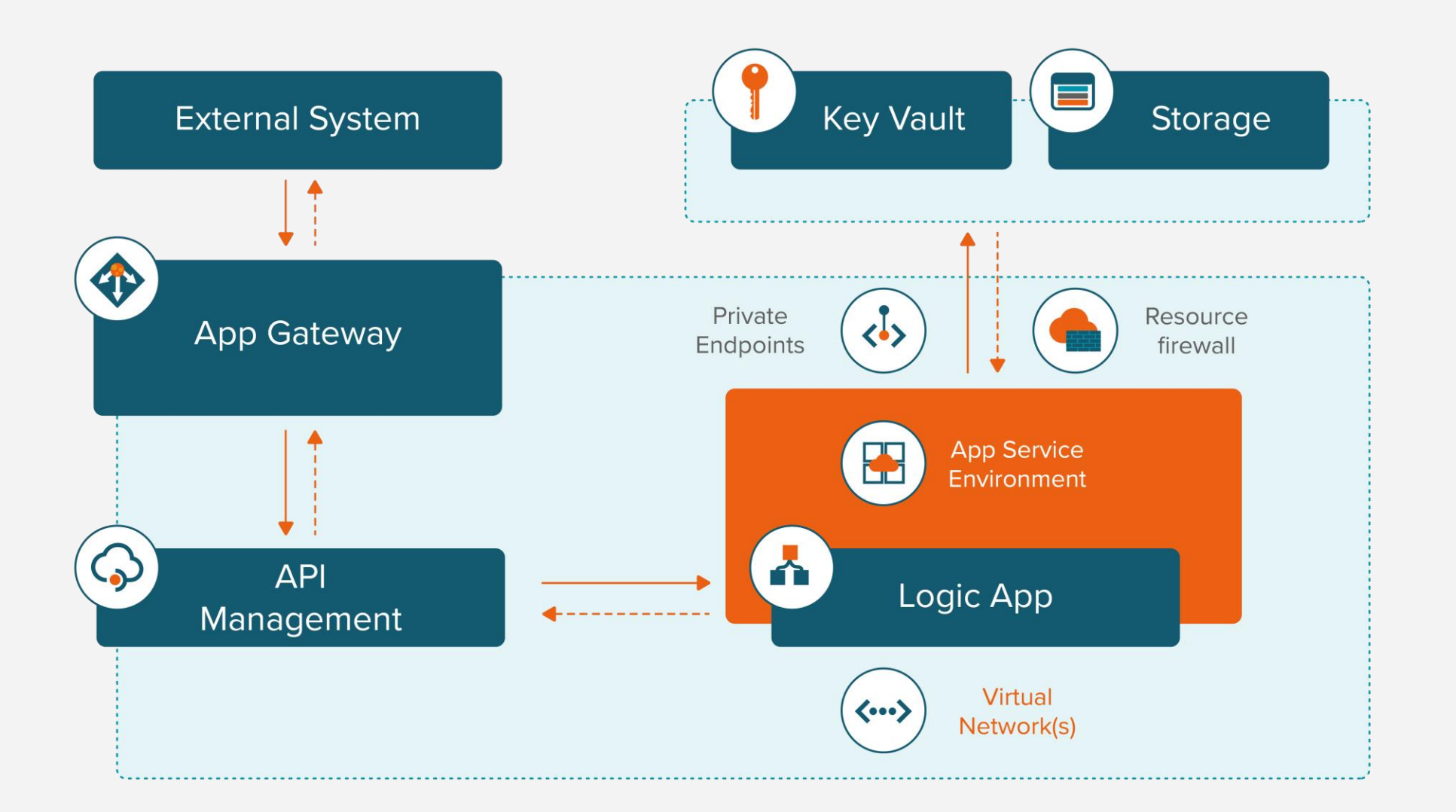

#### **Security** Demo

- **T** Show VNET in Azure Portal
- **T** Show Subnets for different parts
- **T** Show App Service Environment
- **T** Show Storage Account security

#### **Create Workbooks**

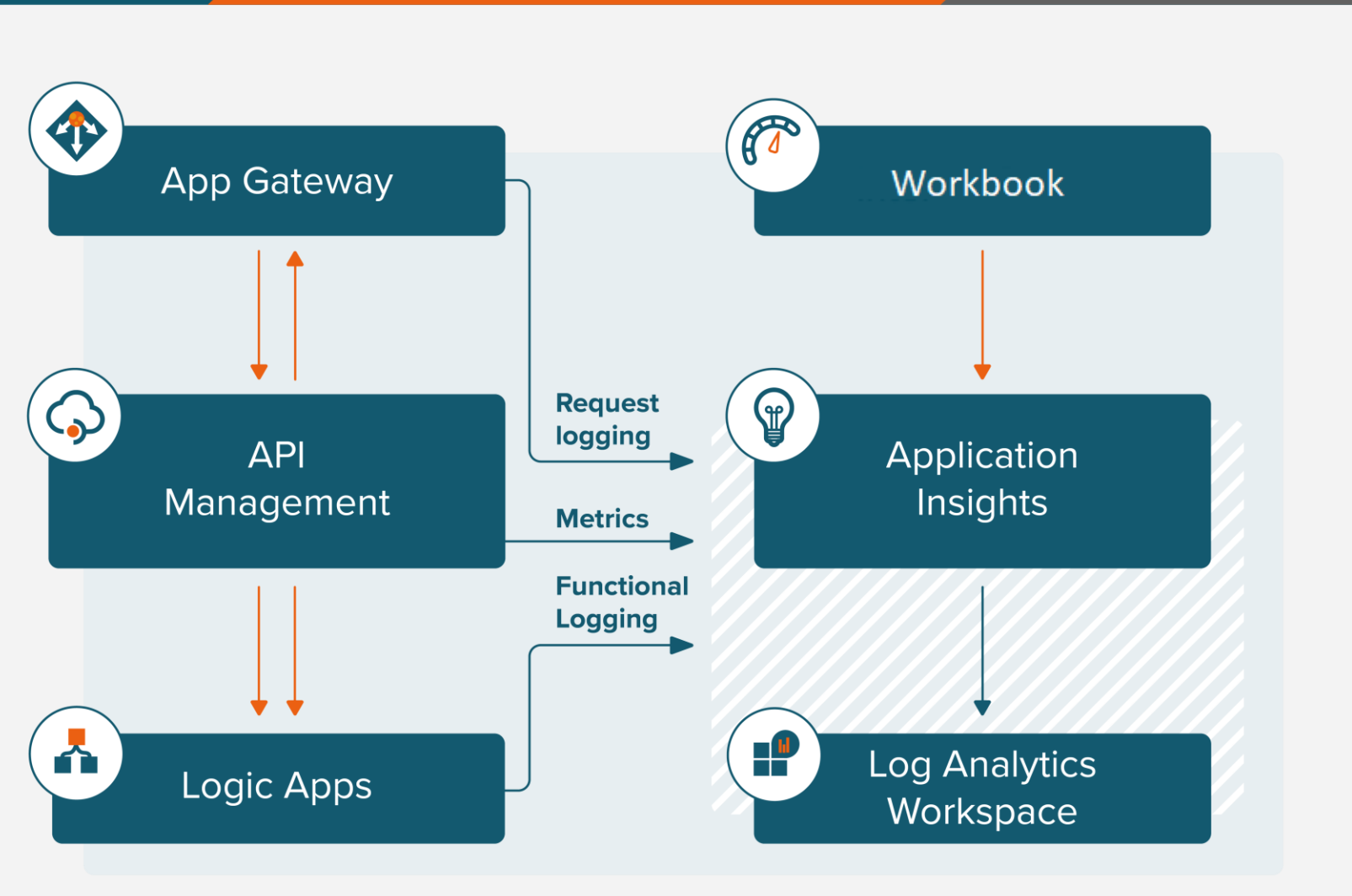

#### **Workbooks** Demo

- **T** Show Logging in API management
- **T** Show Workbook
- **1** Show request logging
- **1** Show metrics

#### **Questions & Answers**

WEBINAR

Building an **Integration Platform**  in Azure

#### **Final info**

#### WEBINAR

### Building an **Integration Platform**  in Azure

- **T** Slides en opname worden gedeeld via de mail
- **T** Feedback? Help ons verbeteren!
- **T** Next topic? Waar zou jij over willen leren
- **1** Volg ons op [LinkedIn](https://www.linkedin.com/company/ict_group/)

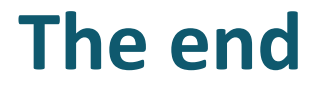

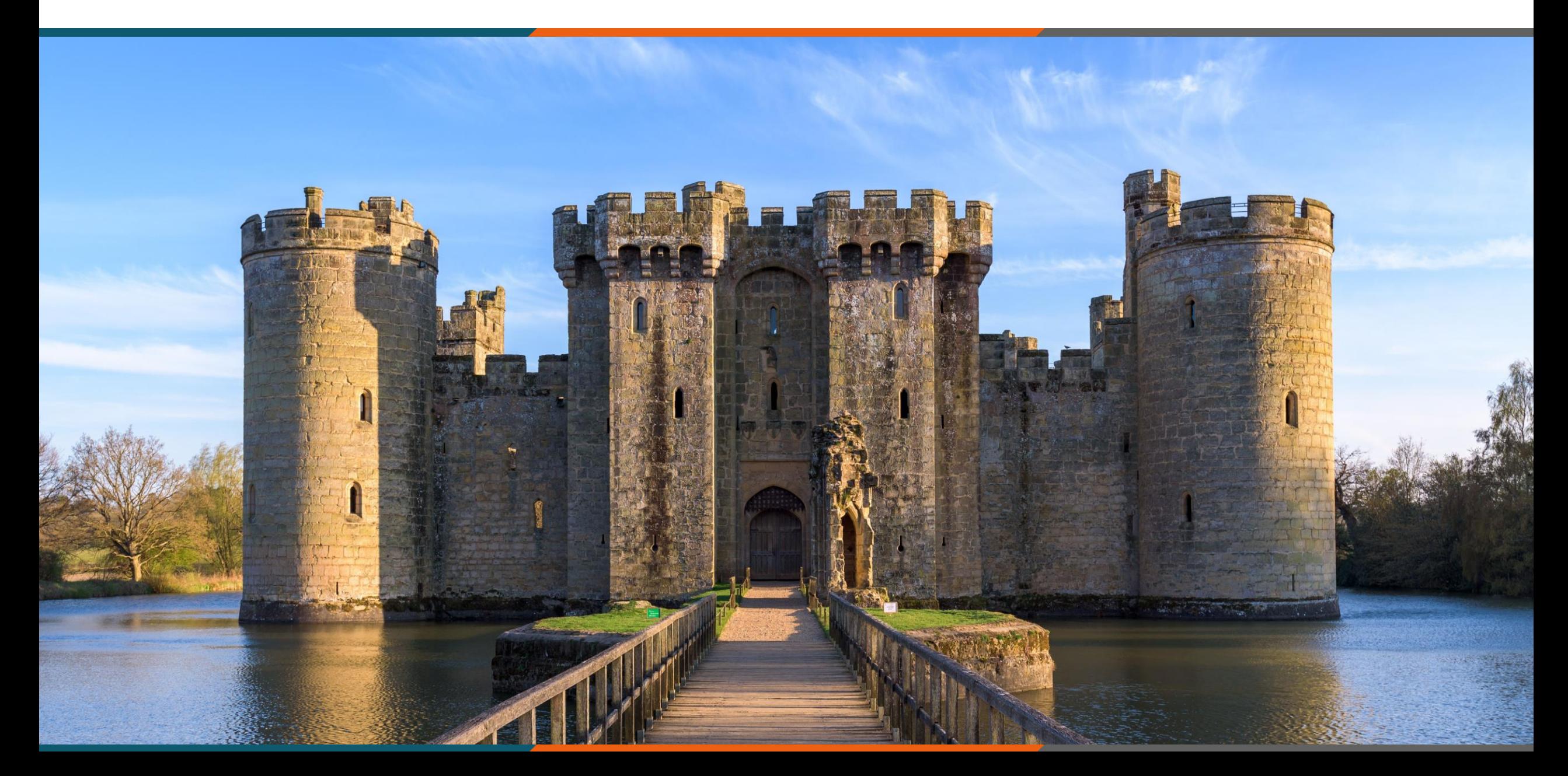